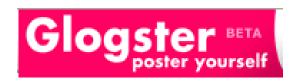

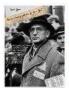

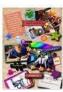

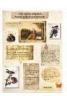

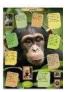

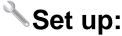

Register with Glogster at http://edu.glogster.com/

**Teacher Account**: Private account – no student management in free version. **Student Accounts**: Students must sign up individually. Need **Teacher code** to register –email needed (use Gmail hack!).

## What you get:

- Post text, images, videos (currently, your own videos and SchoolTube), audio, graphics, web site links
- All Glogster.edu glogs are private.
- 1 Students can see only glogs created within your group.
- 1 You can embed in web site, blog, or wiki page.
- ⁴ AutoSave!!!

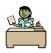

## 🗂 Glogster-ing in the Classroom:

- 1 Use as a flashy classroom web page
- Create individual pages for curriculum hotlists e.g. Math, Reading Practice
- Any research project or book reports
- Post class field trip pictures/videos
- → Student poetry + illustrations
- All About Me pages featuring your students (and you!)
- 1 Student portfolio pages: what I learned this year
- Thoto album with individual student pages or individual topic pages e.g. Pattern block sculptures, class plays, etc.
- Resource pages to support your curriculum e.g. frogs page with Internet links, videos, facts, pictures
- Thank you, Class Volunteer page background image of class + individual messages from students

## Glogster poster yourself

## in 3 Easy Steps

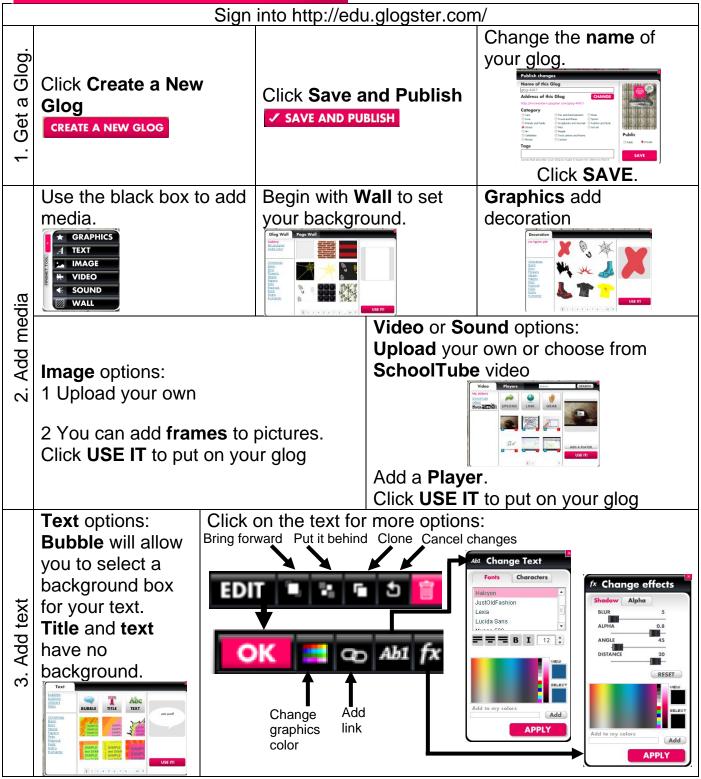